# <span id="page-0-0"></span>Programozási nyelvek II.: JAVA

#### 6. gyakorlat

#### 2017. október 16-20.

6. gyakorlat 1 1 / 1 [Programozási nyelvek II.: JAVA](#page-0-0) 1 / 1

∢⊡

活

 $298$ 

- Túlterhelés összefoglalás
- statikus adattagok és metódusok összefoglalás
- default konstruktor -összefoglalás
- Filefeldolgozás példa
- **e** Fnum

 $\Omega$ 

- egy osztályban több művelet ugyanazzal a névvel, de különböző paraméterezéssel
- különböző számú formális paraméter, pl. ArrayList: void add( elem ) void add( elem, index )
- különböző deklarált típusú (különböző "statikus" típusú) paraméterek

 $\Omega$ 

System.out.println(int); System . out . println ( double ); System . out . println ( String );

6. gyakorlat 1988 – 1988 – [Programozási nyelvek II.: JAVA](#page-0-0) 1988 – 4 / 1

4 D F

 $299$ 

э

#### Túlterhelés - Konstruktor túlterhelése

```
public class Point {
    private int x, y;
    public Point ( int x, int y ) {
        this x = x;
        this y = y;
    }
    public Point (){
        x = 0; y = 0; // amugy is 0
    }
}
public class Point {
    private int x, y;
    public Point (int x, int y) {
        this x = x;
        this y = y;
    }
    public Point (){
        this (0,0);
    }
}
```
 $QQ$ 

э.

ミメスミメ

#### **1** paraméter nélküli

- <sup>2</sup> automatikusan generált amennyiben nincs konstruktor megadva
- <sup>3</sup> inicializálja a példányváltozókat alapértelmezés, illetve a törzsben megadott értékek szerint
- **4** alapértelmezett értékek:
	- $\bullet$  Primítiv típusoknál  $0$  / ' u0000' / false
	- **2** Referencia: null

 $\Omega$ 

```
public class Circle {
    private int x, y;
    private double radius ;
    public static void main ( String [] args ){
                 Circle c = new Circle(); // x:0; y:0, radius: 0.0}
}
public class Circle {
    private int x = 0, y = 0;
    private double radius = 1.0; // inicialiozalo kifejezes
    public static void main ( String [] args ){
                 Circle c = new Circle(); // x:0; y:0, radius: 1.0
   }
}
```
 $\equiv$  990

<sup>1</sup> Addig léteznek, amíg a programozó nem definiál saját kosntruktort. <sup>2</sup> Az alábbi kód már nem fordul le:

```
public class Circle {
    private int x, y;
    private double radius ;
    public Circle (int x, int, int r) {/*...*/}
    public static void main (String [] args) {
                 //compiler error:
                 //constructor Circle in class Circle cannot be applied
to given types;
                 Circle c = new Circle();
    }
}
```
÷.

 $QQ$ 

ミメスミメ

- <sup>1</sup> Más néven osztályszintű tagok, azaz az egész osztályhoz, nem annak egy adott példányához tartoznak;
- <sup>2</sup> A statikus változók az osztály betöltésekor(első használatakor) jönnek létre és inicializálódnak
- <sup>3</sup> A statikus metódusokra ezekből következően vonatkozik két egyszerű szabály:
- <sup>4</sup> 0 Csak statikus adattagokra hivatkozhatnak
	- <sup>2</sup> Csak statikus metódusokra hivatkozhatnak

つひひ

```
public class Circle {
    public static int counter = 0;
    private int x, y;
    private double radius ;
    public Circle(){ counter++; /* \ldots */public static void main ( String [] args ){
                  System . out . println ( Circle . counter );
                  Circle c1 = new Circle();
                  System . out . println ( Circle . counter );
                  Circle c2 = new Circle():
                  System . out . println ( Circle . counter );
    }
```
}

Kimenet:

 $\Omega$ 

1

2

 $QQ$ 

```
public class Circle {
         public static int counter = 0;
    private int x, y; private double radius;
    private static void incrementCounter (){ counter ++;}
    public Circle (String sx, String sy, String sradius) {
                           incrementCounter ();
                           x = Integer. parseInt (sx);
    }
    public static void main ( String [] args ){
                           incrementCounter ();
                           System . out . println ( Circle . counter );
                           Circle c1 = new Circle("1", "2", "3");
                           System . out . println ( Circle . counter );
    }
}
Kimenet:
1
\OmegaQQ
```
6. gyakorlat [Programozási nyelvek II.: JAVA](#page-0-0) 11 / 1

**1** konvenció szerint a statikus tagokhoz a jobb olvashatóság érdekében az osztály nevével, nem az objektumreferencián keresztül hivatkozunk( bár ezt a nyelv megengedi..)

```
public class Main {
      public static void main ( String [] args ){
                 Circle.incrementCounter (); // -> OK
                 System . out . println ( Circle . counter ); //->OK
                 Circle c1 = new Circle ("1", "2", "3");
                 c1. incrementCounter (); // ->NEM OK !!
                 System.out.println(c1.counter); // ->NEM OK !!
    }
}
class Circle {
    public static int counter = 0;
    /* \ldots */public static void incrementCounter (){ counter ++;}
}
```
 $QQ$ 

 $($  ロ )  $($  何 )  $($  ヨ )  $($  ヨ  $)$ 

#### Enum - Felsorolási típus

- <sup>1</sup> A java enum típus egy speciális típus ami lehetővé teszi olyan változók használatát, melyek csak valamely előre konstans definiált értéket vehetnek fel
- <sup>2</sup> Az egyik általánosan használt példa a hét napjait reprezentáló osztály:
- <sup>3</sup> valueOf(String) statikus metódus, a paraméterként kapott névvel egyező enumobjektummal tér vissza (ha nincs: null)

```
public enum Day {
    SUNDAY , MONDAY , TUESDAY , WEDNESDAY ,
    THURSDAY , FRIDAY , SATURDAY
}
//...
Day \ d1 = Day . MOMDAY ;Day d2 = Day . valueOf (" MONDAY " );
```
<sup>4</sup> Általánosságban elmondható, hogy tanácsos minden olyan esetben enumokat használni, amikor konstansok egy meghatározott halmazával dolgozunk, vagyis ahol egy változó által felvehető minden lehetséges értéket ismerünk.  $299$ 

#### Enum - Példa használatra 1.

```
public class EnumTest {
  Day day;
  public EnumTest (Day day) \{ this . day = day; \}public void tellItLikeItIs () {
      switch (day) {
          case MONDAY :
                    System.out.println("Mondays <sub>u</sub> are <sub>u</sub>bad.");
                break ;
          case FRIDAY :
                    System.out.println("Fridays <sub>u</sub> are <sub>u</sub> better.");
                 break ;
          case SATURDAY : case SUNDAY :
                    System.out.println("Weekends<sub>u</sub>are<sub>u</sub>best.");
                break ;
          default :
                    System.out.println("Midweek_1 days_1 are_1 so - so.";
                 break ;
         }
    }
     \frac{1}{2}K ロ > K @ > K 할 > K 할 > → 할 → K Q Q @
     Programozási nyelvek II.: JAVA 14 / 1
```

```
//....
    public static void main (String [] args) {
         EnumTest firstDay = new EnumTest (Day. MONDAY);
         firstDay . tellItLikeItIs ();
         EnumTest thirdDay = new EnumTest (Day. WEDNESDAY);
         thirdDay . tellItLikeItIs ();
         EnumTest fifthDay = new EnumTest (Day. FRIDAY);
         fifthDay . tellItLikeItIs ();
         EnumTest sixthDay = new EnumTest ( Day . SATURDAY );
         sixthDay . tellItLikeItIs ();
         EnumTest seventhDay = new EnumTest ( Day . SUNDAY );
         seventhDay . tellItLikeItIs ();
    }
```
}

 $QQ$ 

÷.

- <sup>1</sup> A Javában az enumok speciális osztályt jelenítenek meg, és mint Java osztályok tartalmazhatnak metódusokat és adattagokat is.
- <sup>2</sup> Emellett az enumnal definiált osztályokhoz a fordító egy sor metódust generál nekünk, pl: values() statikus metódus, mely visszaadja az összes enumértéket, vagy ordinal() amely az adott enum érték az osztálydefinicióban való helyzetét adja meg
- <sup>3</sup> Hogy miért is jók nekünk ezek, ezt illusztrálnánk a következő bolygós példával.
- <sup>4</sup> Szeretnénk létrehozni egy bolygókat felsoroló típust, mely tartalmaz bizonyos, az adott bolygót jellemző értékeket, mint például bolygó tömege és sugara, valamint ezen alaptulajdonságokból származó lekérdezéseket írni, mint hogy mennyi a gravitáció a planéta felületén. Ahhoz hogy ezt ki tudjuk számolni szükségünk lesz az általános gravitációs állandóra is (ez minden bolygó esetén ugyanaz) Végül az egészből szeretnénk írni egy tesztprogramot, mely kiszámolja valakinek a súlyát az összes bolygón.  $299$

- <sup>1</sup> A vonatkozó információk eltárolására létrehozhatunk példányváltozókat, illetve egy osztályváltozót a gravitációs állandónak.
- <sup>2</sup> Ezen példányváltozók értékei általában az adott objektum tulajdonságait írják le, ezért nem szeretnénk változtatni őket, és ezeket a létrehozás pillanatában tudjuk, így érdemes lehet konstruktorral beállítani őket:
- <sup>3</sup> Hogy miért is jók nekünk ezek, ezt illusztrálnánk a következő bolygós példával.
- <sup>4</sup> Szeretnénk létrehozni egy bolygókat felsoroló típust, mely tartalmaz bizonyos, az adott bolygó jellemző értékeket, mint a bolygó tömege és sugara, valamint ezen alaptulajdonságokból származó lekérdezéseket írni, mint hogy mennyi a gravitáció a planéta felületén. Végül az egészből szeretnénk írni egy tesztprogramot, mely kiszámolja valakinek a súlyát az összes bolygón.

 $\Omega$ 

<sup>1</sup> A vonatkozó információk eltárolására létrehozhatunk példányváltozókat, illetve egy osztályváltozót a gravitációs állandónak. <sup>2</sup> Ezen példányváltozók értékei általában az adott objektum tulajdonságait írják le, ezért nem szeretnénk változtatni őket, és ezeket a létrehozás pillanatában tudjuk, így érdemes lehet konstruktorral beállítani őket:

```
public enum Planet {
     VENUS (4.869e+24, 6.0518e6),
     EARTH (5.976e+24, 6.37814e6),
     //...
     private final double mass; // in kilograms
    private final double radius; // in meters
     Planet (double mass, double radius)
               \{\text{this} \text{.mass} = \text{mass}; \text{this} \text{.radius} = \text{radius}; \}public static final double G = 6.67300E-11;
   double surfaceGravity ()
               \{ return G * mass / (radius * radius);1/\ldotsA \oplus A \rightarrow A \oplus A \rightarrow A \oplus A299÷.
```
**1** a *main* metódus a values() és ordinal() használatával  $\frac{1}{\sqrt{2}}$ . double surfaceWeight ( double otherMass ) { return otherMass \* surfaceGravity (); } public static void main (String [] args) { if  $(args.length != 1)$  { System.  $exit(-1);$ } double earthWeight = Double . parseDouble ( args [0]); double mass = earthWeight / EARTH . surfaceGravity (); for (Planet p : Planet. values ())  $System.out.print("Your <sub>□</sub> weight <sub>□</sub> %$  $\omega$ p , p . ordinal ()+1 , p. surfaceWeight ( mass )); }

 $200$ 

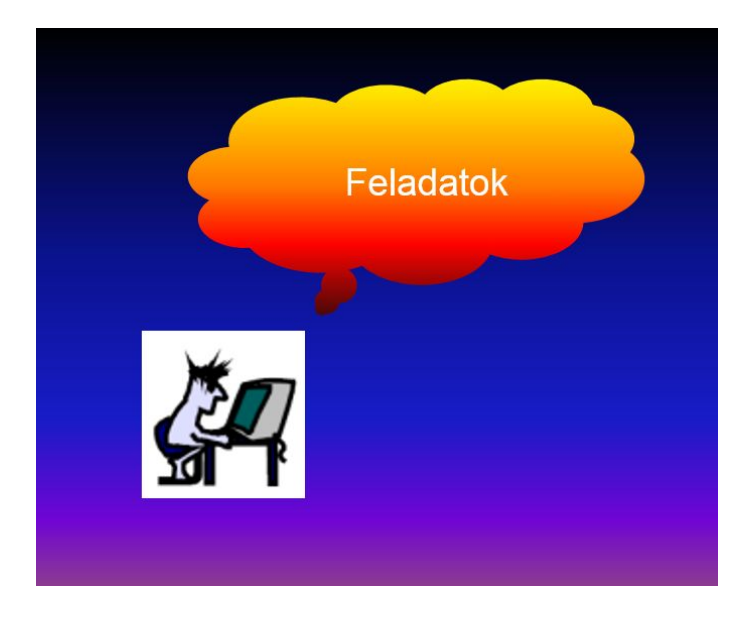

6. gyakorlat [Programozási nyelvek II.: JAVA](#page-0-0) 20 / 1

キロメ メ都 メメ きょうくぼう

 $299$ 

重

## Feladatok Hibakeresés Main.java, Finder.java

- <sup>1</sup> Keressük meg a hibákat a következő programban! [LETÖLT](http://people.inf.elte.hu/axx6v4/Finder.zip)
- <sup>2</sup> A Finder osztály néhány fájlműveletet tartalmaz:
	- **O** a konstruktor egy fájlnevet vár, amellyel pédányosít egy PrintWriter objektumot melynek segítségével kiírja az eredményeit
	- <sup>2</sup> a findText túlterhelt metódusok egy paraméterként adott szöveget keresnek rekurzívan, a szintén paraméterként kapot nevű fájlban(rekurzív - ha könyvtárral találkozik belenéz az abban található fájlokba)
	- <sup>3</sup> a printFile túlterhelt metódusok egy paraméterként adott File tartalmát írja a PrintWriter objektumba, szintén rekurzívan.(rekurzív - ha könyvtárral találkozik belenéz az abban található fájlokba)
- <sup>3</sup> A Main.java példányosítja a Finder osztályt, majd a paraméterként kapott fájl/könyvtár tartalmát átírja egy output.txt állományba első lépésben, másodikban pedig végignézi azt hogy a standard inputról beolvasott szöveg megtalálható-e benne.

 $200$ 

Készítsünk egy egyszerű Color felsoroló típust, mely a következő értékeket tárolhatja: RED,GREEN,BLUE.

 $298$ 

# Feladat 2 (Auto.java)

- **1** Írjunk egy Auto osztályt, mely a következő tagokat tárolja objektumonként:
	- **O** rendszám (String)
	- **2** szín (Color)
	- **3** maximális sebesség (int)
- <sup>2</sup> Az osztályban legyen számláló, mely tárolja, hogy hány objektumot hoztunk eddig létre .
- <sup>3</sup> Írjunk az osztályhoz egy kunstruktort, mely ezt a három értéket várja paraméterként, és a megfelelőket beállítja az új objektumon.
- <sup>4</sup> Írjunk egy paraméter nélküli konstruktort is mely 'AAA-000', 'BLUE' és '120' értékekkel hoz létre objektumot
- <sup>5</sup> Írjunk egy osztályszintű összehasonlító metódust, mely két autó objektumot vár, is igazzal tért vissza, ha az első gyorsabb mint a második

つへへ

- <sup>1</sup> Helyezzük a Color osztályt az auto.utils csomagba, az Autót pedig az auto csomagba!
- <sup>2</sup> Hozzunk létre egy input.txt fájlt, melyben autók adatai vannak soronként megadva, vesszővel elválasztva. Pl: "ABC-123","RED","100"
- <sup>3</sup> Írjunk egy Main osztályt (a csomogokon kívül), amely a tesztprogramunkat fogja tartalmazni!
- <sup>4</sup> A Main osztály main metódusában olvassuk be az input fájl sorait, a létrehozott objektumokat perdig tároljuk el egy ArrayListbe!
- <sup>5</sup> segítség: használhatjuk a java.util.Scannert, illetve az Enum.valueOf(String) metódust

つへへ